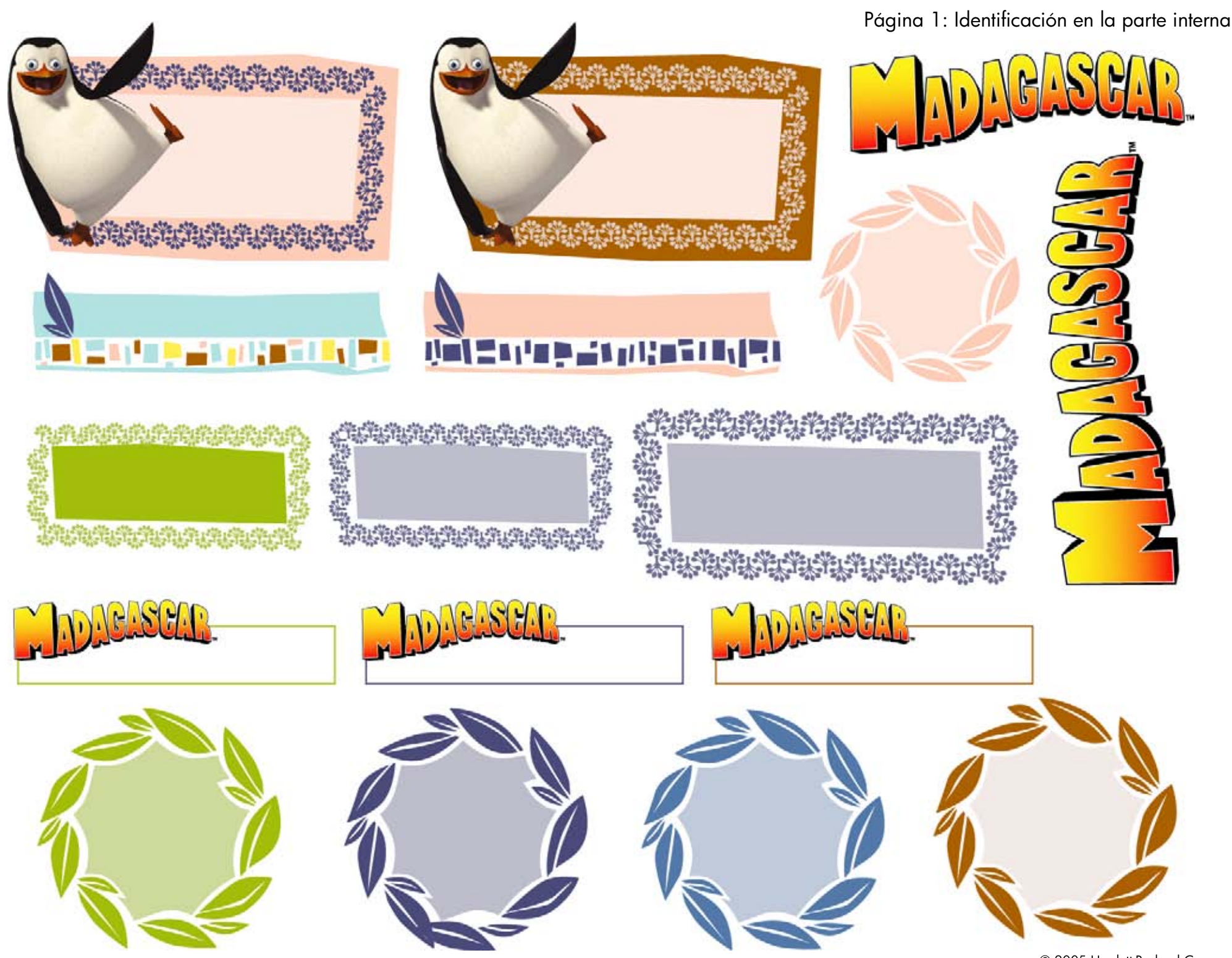

© 2005 Hewlett-Packard Company Madagascar TM & © 2005 DreamWorks Animation L.L.C.